Access via ConnectCarolina:

- $\Rightarrow$  Go to Student Center
- $\Rightarrow$  Apply for major/minor changes
- $\Rightarrow$  Select B.S. in Data Science from the drop-down menu

#### Home **Program of Study** Program of Study **Applicant**<br>Information Welcome! Prerequisites Questionnaire **Academic Program** Prerequisites Select a Major: Program Supplement B.S. in Data Science  $\overline{\mathbf{v}}$ Certification **Term of Entry** Review Please select the term of entry: Fall 2024 Deadline for your program: March 13, 2024 v **Application Instructions** To navigate through the system, please use the navigational links located on the left of your screen. You may work on the sections of the application in any order you choose, however, questions within each section should be completed in order. Please carefully read the instructions that appear throughout the application pages. They are intended to explain each section and assist you in answering the questions within that section correctly. UNC-Chapel Hill offers two degrees in data science the Bachelor of Arts (B.A.) in Data Science and the Bachelor of Science Please read (B.S.) in Data Science If you have questions about the degrees, visit https://go.unc.edu/sdssundergrad, talk to your advisor, or send an inquiry to sds @unc.edu carefully! This form is for the B.S. in Data Science only. By completing this form, you are seeking to do This is for the Science as your primary major. If you're wanting B.S. **ONLY**! complete a different form. If you want to pursue a B.A. in Data Science, please follow th the B.A. click to Timeline for B.S. in Data Science: go to this link.• March 1, 2024, 12 AM: Application opens. March 20, 2024, 11:59 PM: Last day to request an application for the B.S. in Data Science. Link to application  $\bullet$ arrives to UNC student email address within one to two days. March 25, 2024: Status update of form sent to your UNC email address. Please "accept" your admission decision in ConnectCarolina. • ONLY once you accept: 1. Your primary major will be changed to a B.S. in Data Science and 2. You will be given priority registration for DATA courses. Mid-March 2024: First wave of registration for fall 2024 begins. Your enrollment period can be accessed in ConnectCarolina, in your Student Center, bottom right-hand corner. The Registrar sets the process and standards<br>for registration, please review the Registration guide for more registration details Registration Guide - Offi University Registrar (https://registrar.unc.edu/guide/)

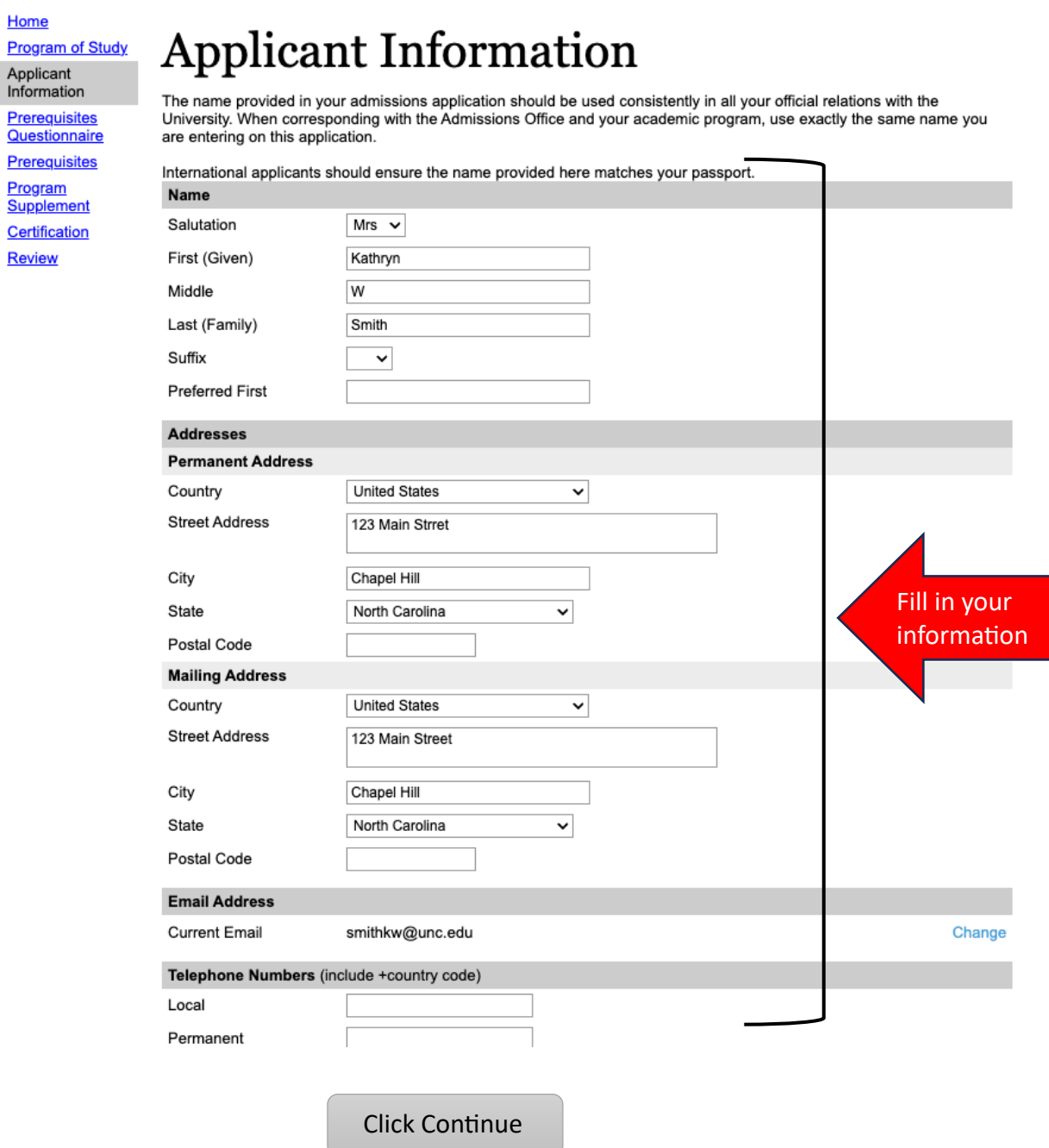

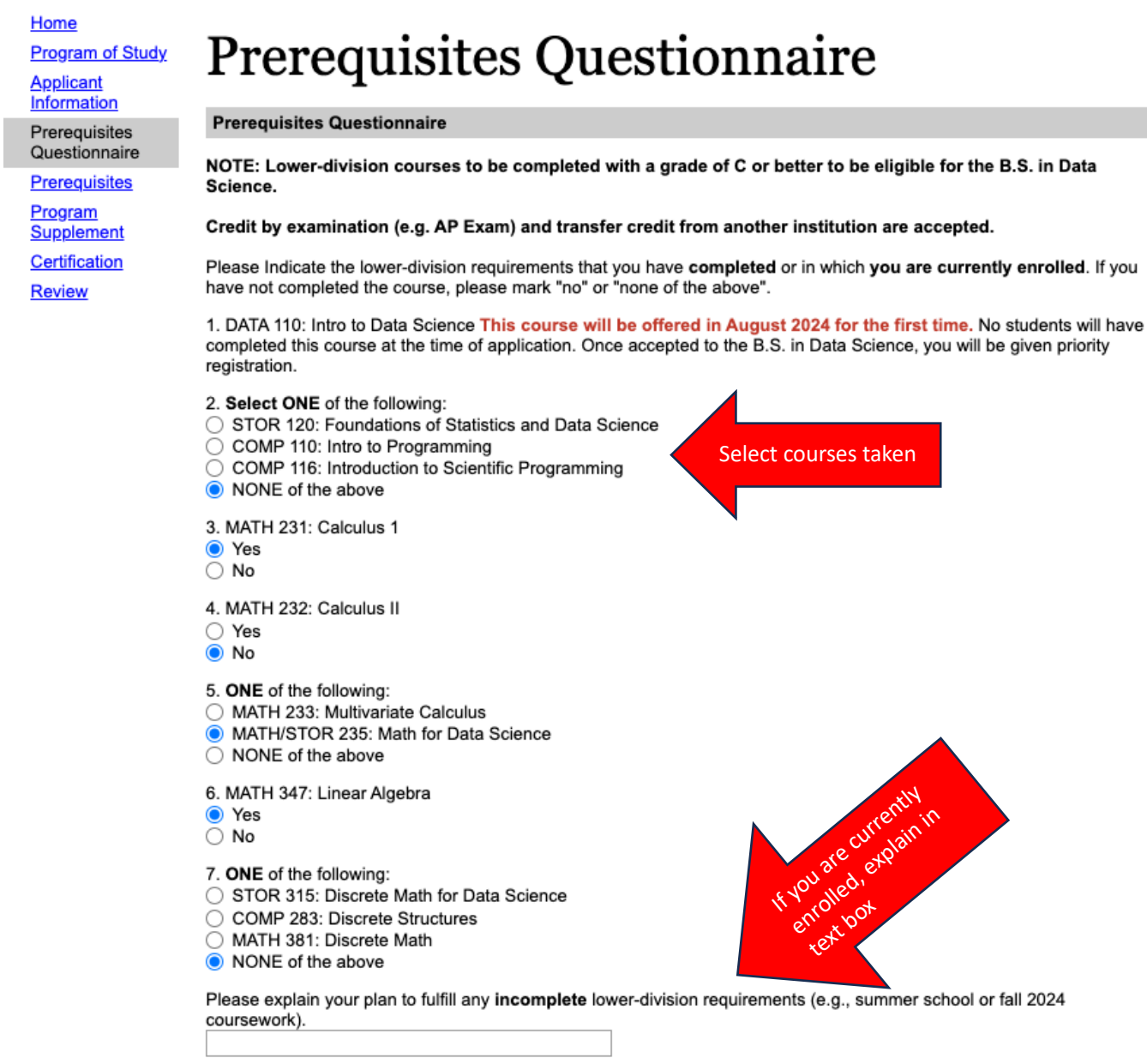

\*Please provide the details for those courses you have completed on the next page of the application.\*

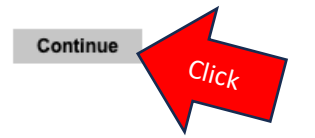

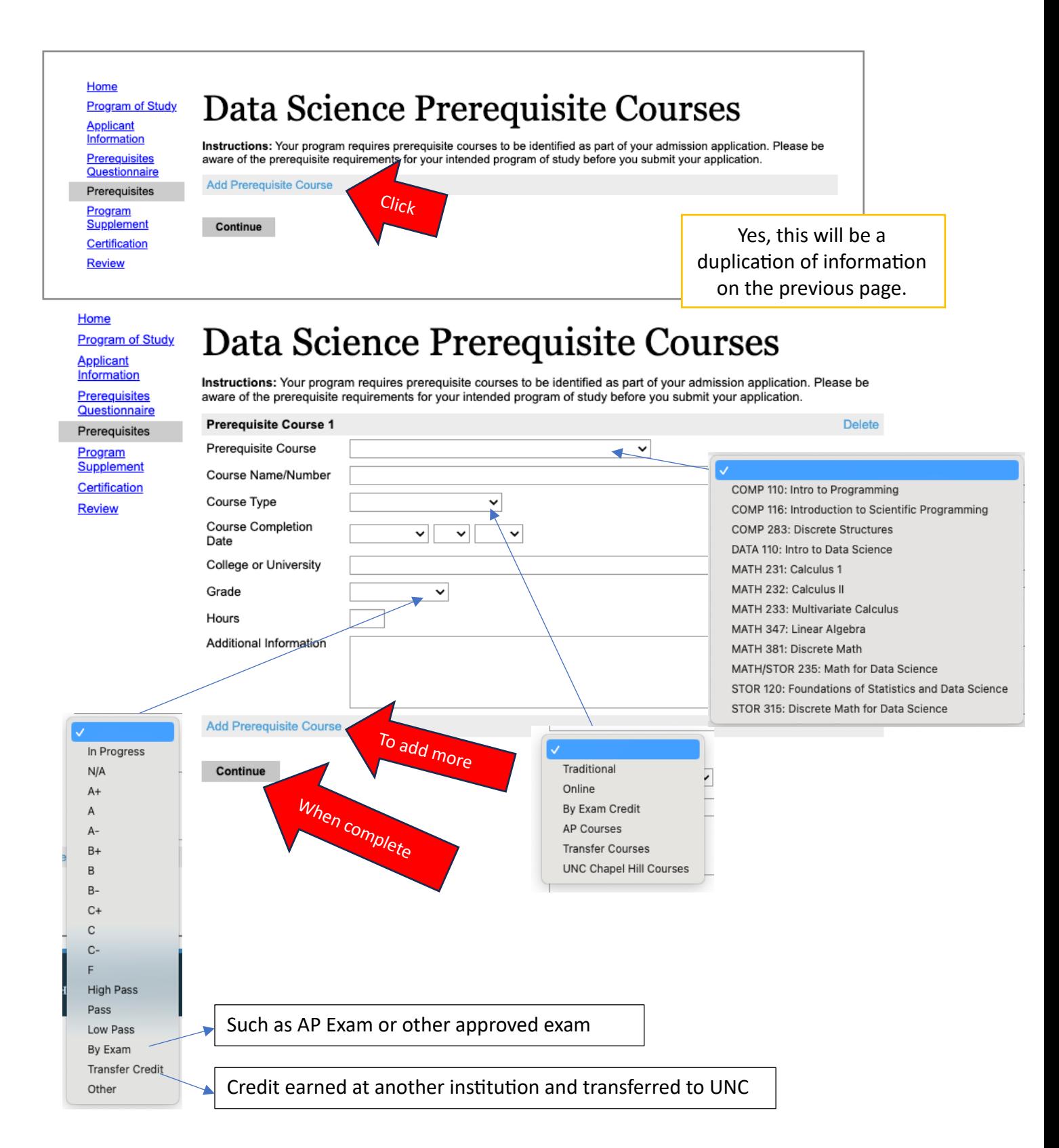

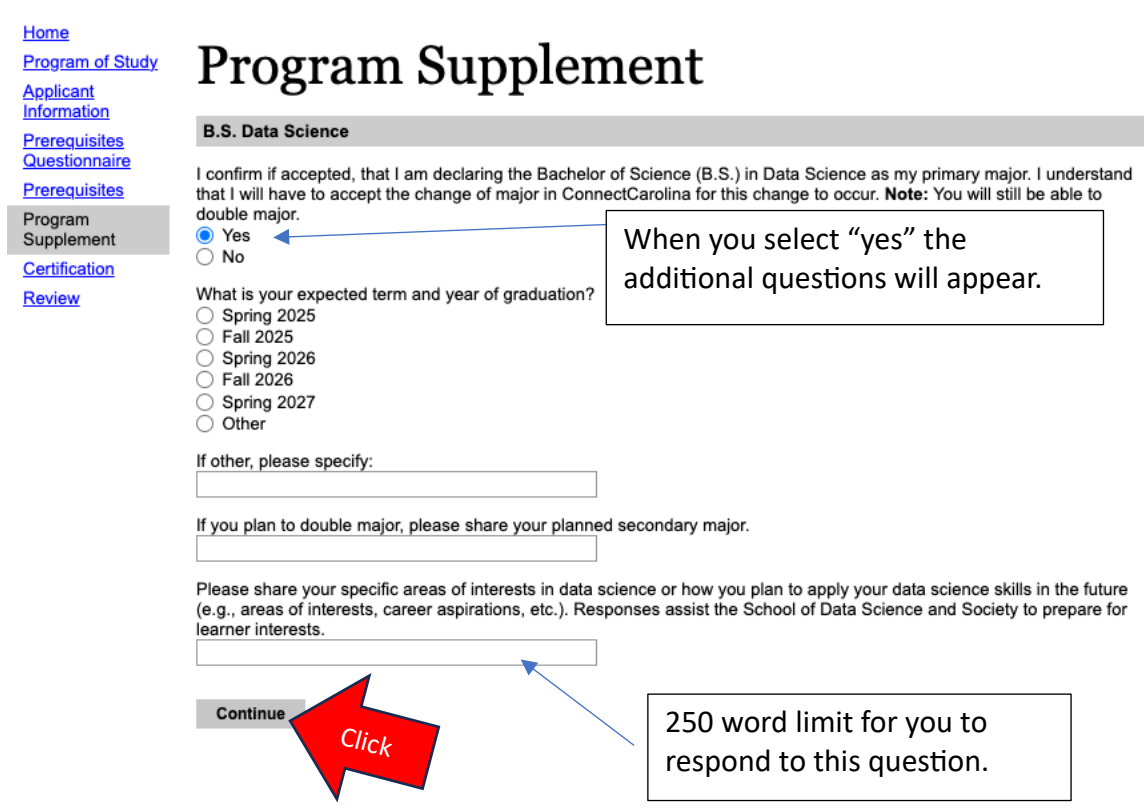

Home

**Program of Study Applicant** Information

**Prerequisites**<br>Questionnaire

**Prerequisites** 

Program<br>Supplement

Certification Review

Certification

I certify that the information given by me on this application is complete and accurate, and that all materials submitted as<br>mine are entirely my own. I understand that willful misrepresentation or failure to disclose comp

Please note: You will have a chance to review submitted materials on the "Review" page before submitting your application.

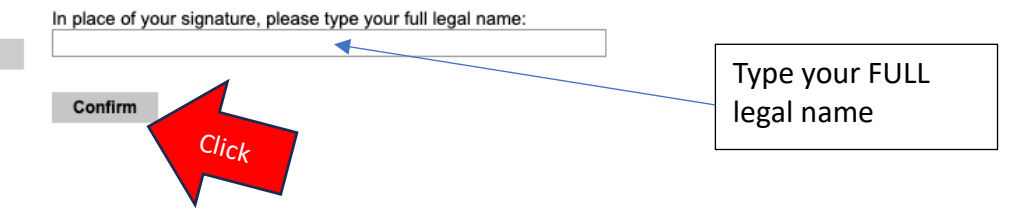

Home **Program of Study Applicant Information** Prerequisites Questionnaire **Prerequisites** Program Supplement Certification Review

# **Application Status Review**

Be sure that you have carefully reviewed your responses and related information and that you have answered all of the questions accurately. Your responses will become the official property of our institution, and your admission will be based on all information you have provided. You cannot change your answers through this form once they are submitted. Please contact the appropriate admissions office if you need to update your application record.

We have detected the following errors with your application. These errors must be corrected before submission.

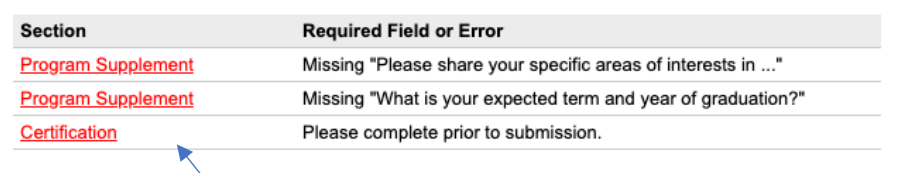

Save for Later

Notifies of the areas that are not complete before you can submit your application.

When complete, hit submit. Must be submitted before the deadline. April 2, 2024 @ 11:59 PM

If you are experiencing any difficulties or have questions, please contact sdss@unc.edu for assistance.